## SAP ABAP table /SAPPO/BAPI\_STR\_CREATDATE {Range Structure for Creation Date}

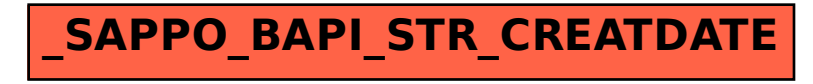